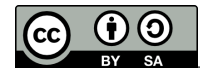

# Standard Modules

- Stdlib: All basic functions
- Basic data types: Array, Bool, Bytes, Char, Float, Fun, Int, Int32, Int64, List, Nativeint, Option, Result, String, Unit
- Advanced data types: Bigarray, Buffer, Complex, Digest, Hashtbl, Lazy, Map, Queue, Seq, Set, Stack, Stream, Uchar
- System: Arg, Filename, Format, Genlex, Lexing, Marshal, Parsing, Printexc, Printf, Random, Scanf, Sys
- Tweaking: Callback, Ephemeron, Gc, Oo, Weak

## Popular Functions per Module

#### module List

```
let l = List.init 10 (fun i -> i)
let len = List.length l
let acc' = List.fold_left (fun acc ele -> ...) acc l
let acc' = List.fold_right (fun ele acc -> ...) l acc
List.iter (fun ele -> ... ) l;
List.iteri (fun index ele -> ... ) l;
let l' = Listmap(fun ele -> ... )let l' = List.mapi(fun index ele -> ... ) l
let l' = List.fitlet l' = List.rev l1
if List.mem ele l then ...
if List.for all (fun ele \rightarrow ele \geq 0) l then ...
if List.exists (fun ele \rightarrow ele \lt 0) l then ...
let x = List.find (fun x -> x < 0) ints
let x_0 = List.findopt (fun x -> x < 0) ints
let negs = List.find all (fun x \rightarrow x < 0) ints
let (negs,pos) = List.partition (fun x \rightarrow x < 0) ints
let ele = List.nth list 2
let head = List.hd list
let tail = List.tl list
let value = List.assoc key assocs
if List.mem_assoc key assocs then ...
let assocs = List.combine keys values
let (keys, values) = List.split assocs
let l' = List.sort String.compare l
let l = List.append l1 l2 or l1 @ l2
let list = List.concat list of lists
   Functions using physical equality: memq, assq, mem_assq
   Non-tail recursive functions: append, concat, @, map,
```
- mapi, fold right, map2, fold right2, remove assoc, remove\_assq, split, combine, merge
- Raising **Not\_found**: find, assoc, assq.
- Raising **Failure**: hd, tl, nth.
- Raising **Invalid\_argument**: nth, nth\_opt, init, iter2, map2, rev map2, fold left2, fold right2, for all2, exists2, combine

## module Hashtbl

let t = **Hashtbl.create** ~random:true 117 **Hashtbl.add** t key value; **Hashtbl.replace** t key value; let value = **Hashtbl.find** t key (\* Not\_found \*) let value\_o = **Hashtbl.find\_opt** t key **Hashtbl.iter** (fun key value -> ... ) t; let cond = **Hashtbl.mem** t key **Hashtbl.remove** t key; **Hashtbl.clear** t;

#### module String

```
let s = String.make len char
let len = String.length s
let char = s.[pos]
let concat = prefix \, \land \, suffixlet s' = String.sub s pos len'
let s = String.concat "," list_of_strings
let p' = String.index from s p char to find
let p' = String.rindex from s p char to find
String.blit src src_pos dst_bytes dst_pos len;
let s' = String.uppercase_ascii s
let s' = String.lowercase_ascii s
let s' = String.escaped s
String.iter (fun c -> ...) s;
if String.contains s char then ...
let l = String.split_on_char ',' s
assert ("abc" = String.trim " abc ");
```
- Deprecated: set, create, copy, fill, uppercase, lowercase, capitalize, uncapitalize
- Raising **Invalid\_argument**: get, set, create, make, init, sub, fill, concat, escaped, index\_from, index\_from\_opt, rindex from, rindex from opt, contains from, rcontains\_from
- Raising **Not\_found**: index, rindex, index\_from, rindex\_from

#### module Bytes

let b = **Bytes.create** length let b' = **Bytes.make** length char let  $b' =$  **Bytes.init** length (fun i  $\rightarrow \ldots$ ) let b' = **Bytes.copy** b let b' = **Bytes.extend** b left right **Bytes.blit** src srcoff dst dstoff len; let b = **Bytes.concat** sep blist **Bytes.iteri** (fun i c -> ...) b; let s = **Bytes.unsafe\_to\_string** b let b = **Bytes.unsafe\_of\_string** s let i = **Bytes.get\_uint8** b index **Bytes.set\_int32\_le** b pos 0l; (\* Bytes.[sg]et\_u?int(8|(16|32|64)\_[lbn]e) \*)

#### module Array

```
let t = Array.make len v
let t = Array.init len (fun pos \rightarrow v at pos)
let v = t.(pos)t.(pos) <- v;
let len = Array.length t
let t' = Array.sub t pos len
let t = Array.of_list list
let list = Array.to_list t
Array.iter (fun v -> ... ) t;
Array.iteri (fun pos v -> ... ) t;
let t' = Array.map (fun v \rightarrow ... ) t
let t' = Array.mapi (fun pos v -> ... ) t
let concat = Array.append prefix suffix
Array.sort compare t;
```
#### modules Int, Int32, Int64, Nativeint

```
module I = Int (* / Int32 / Int64 / Martiveint *)let x = I.add I.zero I.one
let y = I.mul \times (I.succ \times)
let d,r = I.div y x, I.rem y x
let x' = I.abs (I.neg I.minus_one)
let z = I.shift_left (I.logor x y) 2
let z' = I.shift_right z 2
let z' = I.shift_right_logical z 2
(* unsigned operations not in Int *)
let c : int = I.unsigned_compare I.max_int I.min_int
let du, ru = I.unsigned_div y x, I.unsigned_rem y x
```
#### module Map

module Dict = **Map.Make**(String) module Dict = **Map.Make**(struct type  $t =$  String.t let compare = String.compare end) let empty = **Dict.empty** let dict = **Dict.add** "x" value\_x empty if **Dict.mem** "x" dict then ... let value  $x =$  **Dict.find** "x" dict (\* Not found \*) let value\_x\_o = **Dict.find\_opt** "x" dict let new\_dict = **Dict.remove** "x" dict let dict' = **Dict.update** "x" (function None -> ... | Some v -> ...) dict **Dict.iter** (fun key value -> ..) dict; let new dict =  $Dictmap$  (fun value  $x \rightarrow ...$ ) dict let nee dict = **Dict.mapi** (fun key value -> ..) dict let acc = **Dict.fold** (fun key value acc -> ..) dict acc if **Dict.equal** String.equal dict other dict then ...

### module Set

module S = **Set.Make**(String) module S = **Set.Make**(struct type  $t =$  String.t let compare = String.compare end) let empty = **S.empty** let set = **S.add** "x" empty if **S.mem** "x" set then ... let new\_set = **S.remove** "x" set **S.iter** (fun key -> ..) set; let union = **S.union** set1 set2 let intersection = **S.inter** set1 set2 let difference = **S.diff** set1 set2 let min = **S.min\_elt** set let max = **S.max\_elt** set

#### module Char

let ascii\_65 = **Char.code** 'A' let char\_A = **Char.chr** 65 let c' = **Char.lowercase\_ascii** c let c' = **Char.uppercase\_ascii** c let s = **Char.escaped** c

#### module Buffer

let b = **Buffer.create** 10\_000 **Printf.bprintf** b "Hello %s\n" name; **Buffer.add\_string** b s; **Buffer.add\_char** b '\n'; **Buffer.add utf 8 uchar** b uc; let s = **Buffer.contents** b

#### module Digest

let md5sum = **Digest.string** str let md5sum = **Digest.substring** str pos len let md5sum = **Digest.file** filename let md5sum = **Digest.channel** ic len let hexa = **Digest.to\_hex** md5sum

#### module Filename

if **Filename.check\_suffix** name ".c" then ... let file = **Filename.chop\_suffix** name ".c" let file\_o = **Filename.chop\_suffix\_opt** ~suffix:".c" name let file = **Filename.basename** name let dir = **Filename.dirname** name let name = **Filename.concat** dir file if **Filename.is relative** file then ... let file = **Filename.temp\_file** prefix suffix let file = **Filename.temp\_file** ~temp\_dir:"." pref suf

## module Seq

let s = **List.to\_seq** l (\* works with most containers \*) let s = **Array.to\_seqi** a (\* lazy functions \*) let  $s = \text{Seq} \cdot \text{map}$  (fun  $e \rightarrow e$ ) s let s = **Seq.filter** (fun e -> true) s let s = **Seq.filter\_map** (fun e -> Some e) s let s = **Seq.flat\_map** (fun e -> **Seq.return** e) s (\* immediate functions \*) let  $acc =$  **Seq.fold left** (fun acc  $e \rightarrow ...$ ) acc s **Seq.iter** (fun () -> ...) s; (\* getting one value, (recalculating) \*) let open Seq in match s () with | **Nil** -> None | **Cons** (e,s\_tl) -> Some e

#### module Random

**Random.self\_init** (); **Random.init** int\_seed; let int\_0\_99 = **Random.int** 100 let coin = **Random.bool** () let float = **Random.float** 1\_000.

#### module Printexc

```
(* $OCAMLRUNPARAM=b *)
let s = Printexc.to_string exn
let s = Printexc.get_backtrace ()
Printexc.register_printer (function
    MyExn s -> Some (Printf.sprintf ...)
   | \rightarrow None);
Printexc.set_uncaught_exception_handler
  (fun e raw b \rightarrow () :
try ... with e ->
   let b = Printexc.get_raw_backtrace () in
   ...
   Printexc.raise_with_backtrace e b
```
## module Ephemeron

module E1 = **Ephemeron.K1** let e = **E1.create** () **E1.set\_key** e k; **E1.set\_data** e d; **E1.blit key** e from e to; if **E1.check\_data** e then ... module EHASH = **E1.Make** ( Hashable )

#### module Lazy

let lazy  $v = \text{lazy } (f x)$ let f\_x = **Lazy.force** lazy\_v let f  $x =$  match lazy v with lazy f  $x \rightarrow$  f  $x$ 

## module Arg

```
let arg list = ["-do", Arg.Unit (fun () -> ..), ": call with unit";
 "-n", Arg.Int (fun int -> ..), "<n> : with int";
 "-s", Arg.String (fun s -> ..), "<s> : with string";
 "-yes", Arg.Set flag_ref, ": set ref";
 "-no", Arg.Clear flag_ref, ": clear ref";
]
let arg usage = "prog [args] anons: run prog with args"
Arg.parse arg list (fun anon -> ... ) arg usage;
Arg.parse_dynamic
    (ref arg list) (fun anon -> ...) arg usage;
Arg.usage arg_list arg_usage;
let arg_list = Arg.align arg_list
```
#### module Printf

**Printf.printf** "flush\n%!"; let s = **Printf.sprintf** "%s=%d or %x\n" string int hexa **Printf.fprintf** oc "Error: %dL=%dl\n" int64 int32; **Printf.bprintf** buf "%.3f if %b" float boolean; **Printf.printf** "%a" (fun oc x -> ...) x;

#### module Format

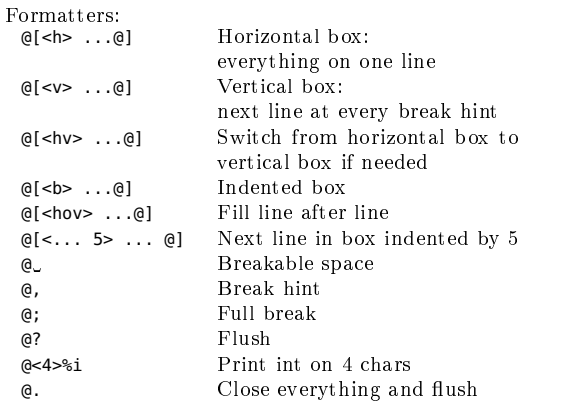

## module Bigarray

module B1 = **Bigarray.Array1** let a = **B1.create Bigarray.char Bigarray.c\_layout** length let e = **B1.get** a i **B1.set** a i e; **B1.blit** (**B1.sub\_left** src src\_ofs len) (**B1.sub\_left** dst dst\_ofs len);